# SOAP-to-REST

#### Scott Hurrey

## **SOAP to REST**

The purpose of this document is to provide a mapping from SOAP Web Service calls to REST API Endpoints. This is meant to be a quick-start guide to the migration process. With SOAP being deprecated in the near term future and removed from Learn following the public API Deprecation Policy, it is our intention to provide you the information you need in order to migrate as painlessly as possible. This is a living document and will up updated as the last few remaining gaps in functionality are closed.

New REST APIs are rolled out in new versions of Learn, but never back-ported to previous releases. To be sure the endpoint you require is available, be sure to visit the [Developer Portal](https://developer.anthology.com/portal/displayApi) and check the individual endpoints you need.

#### **Announcements**

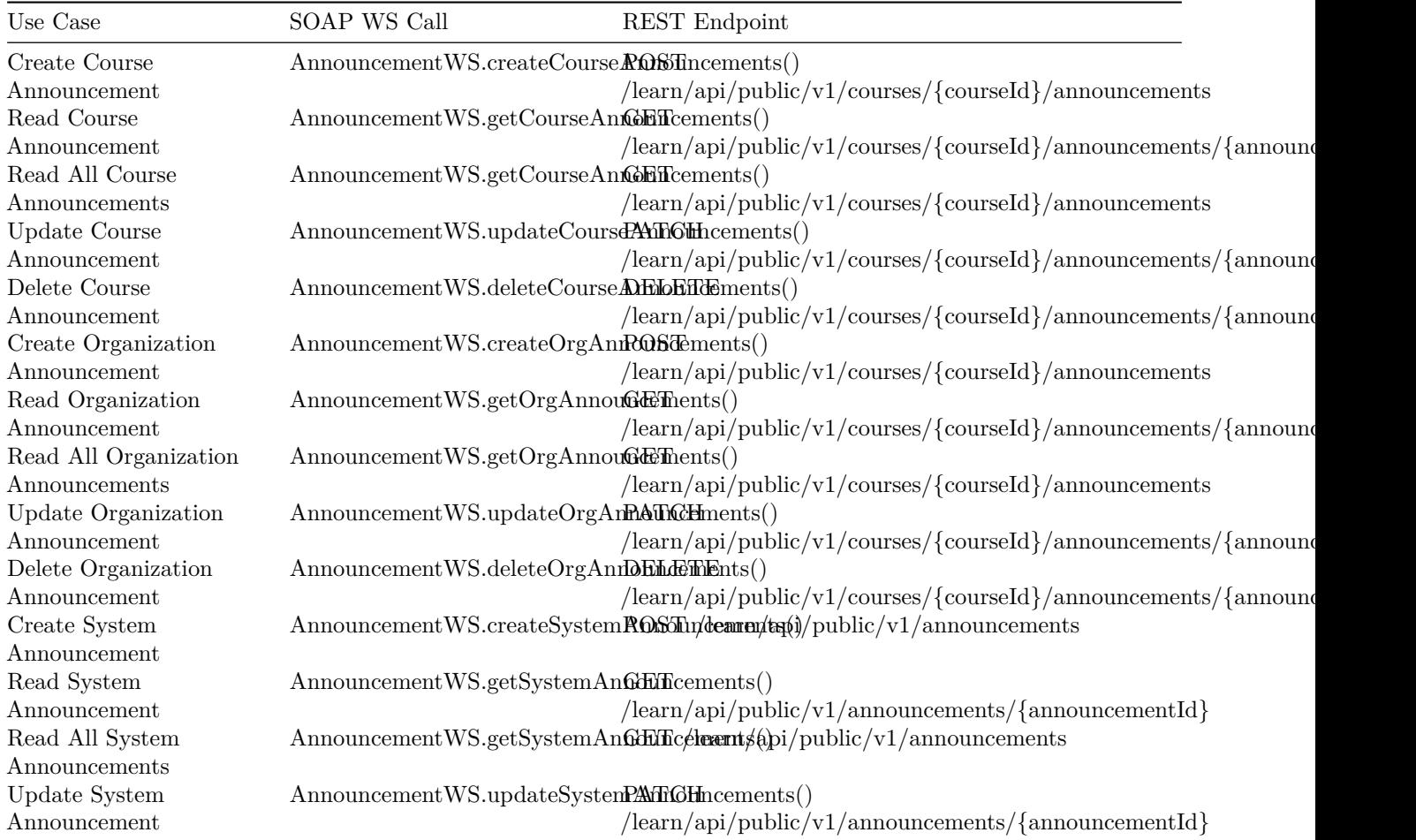

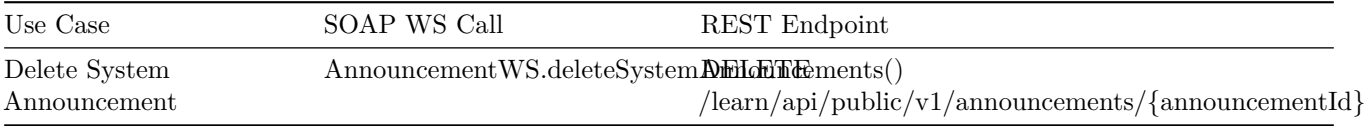

#### **Calendar**

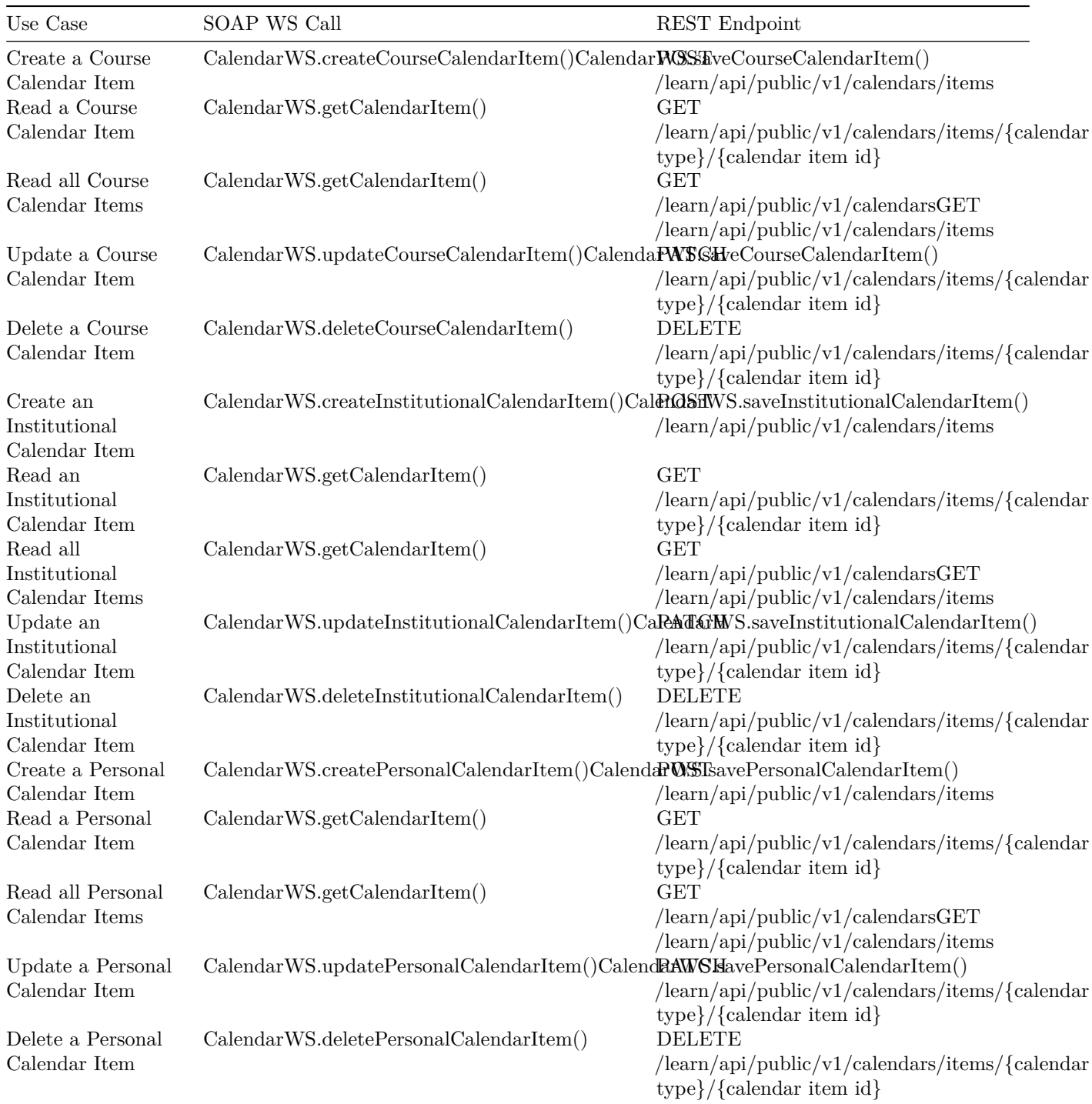

# **Content**

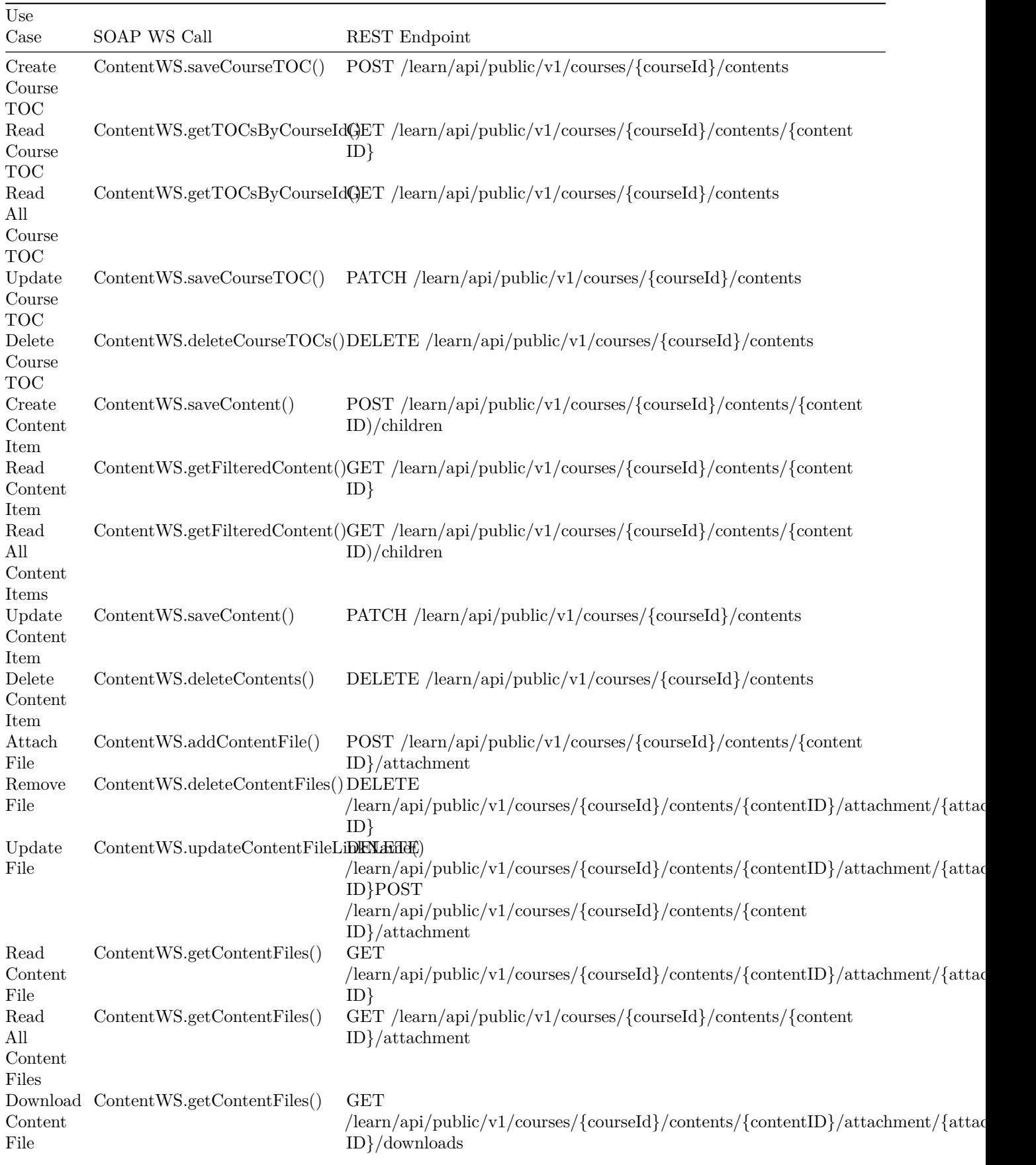

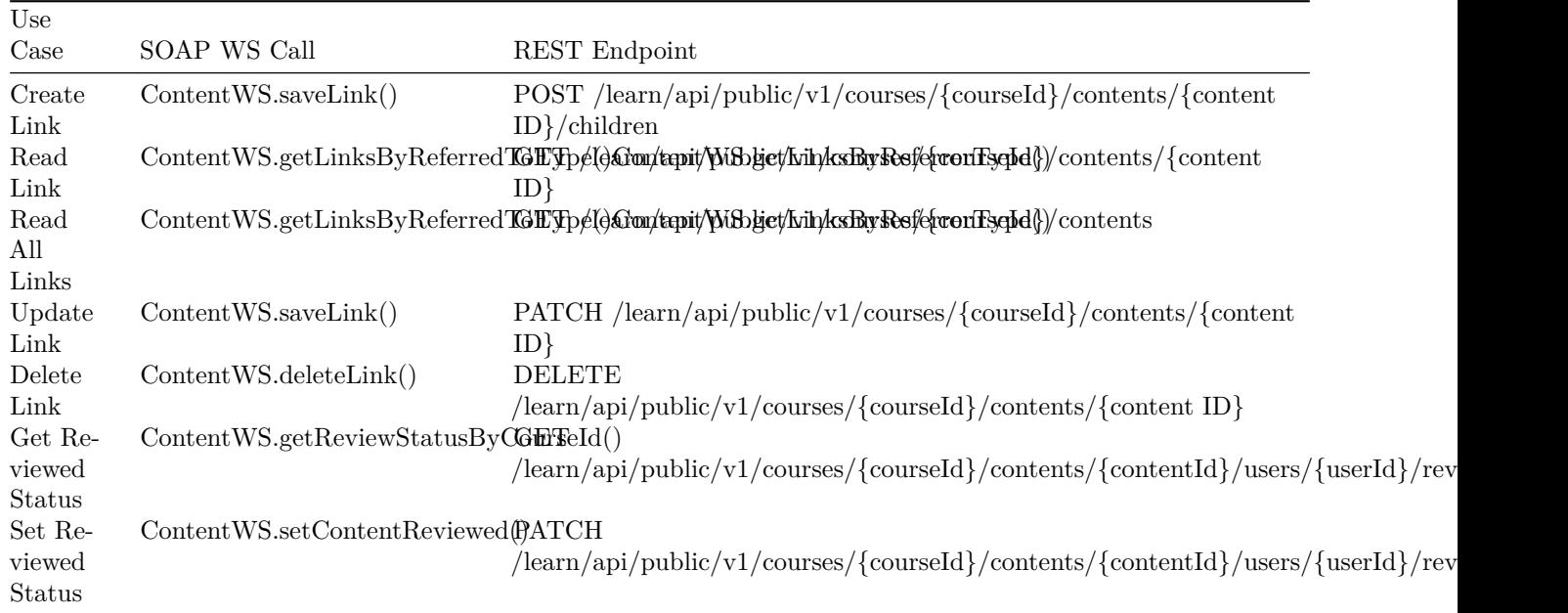

# **Context**

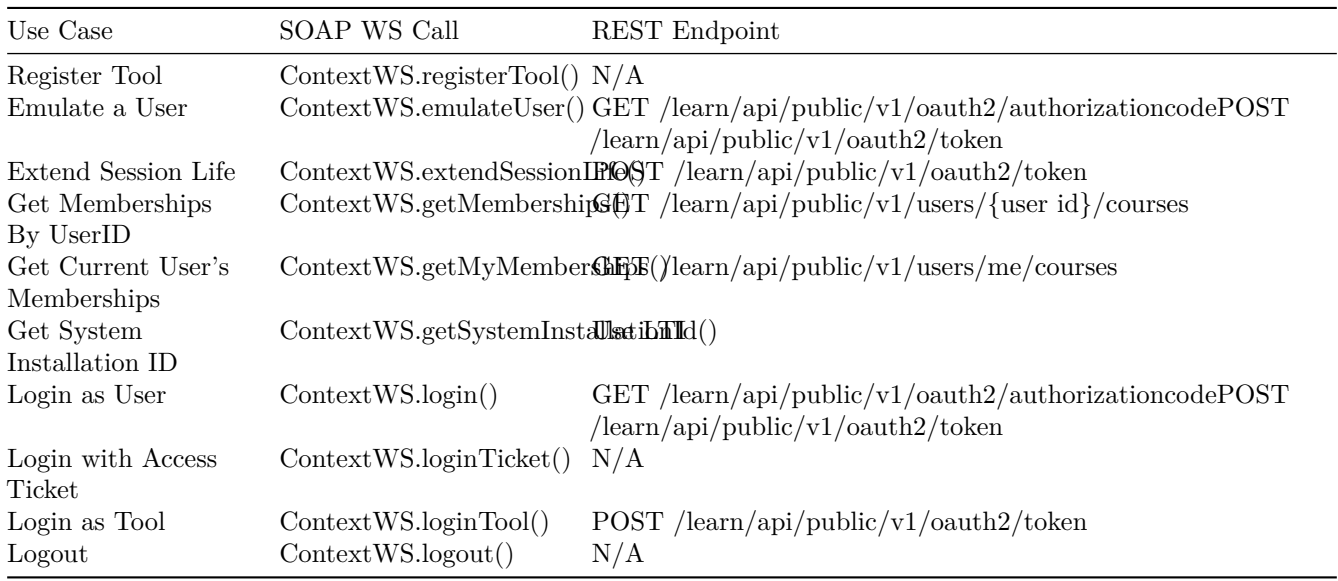

### **Courses**

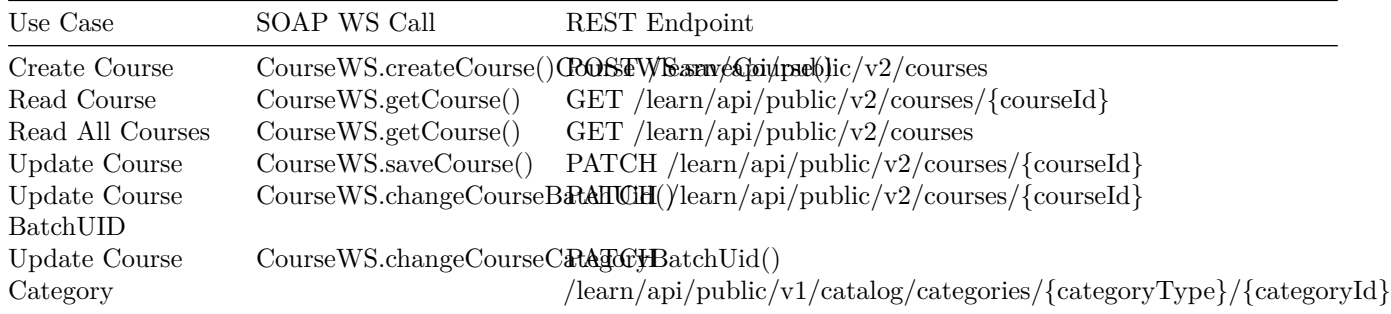

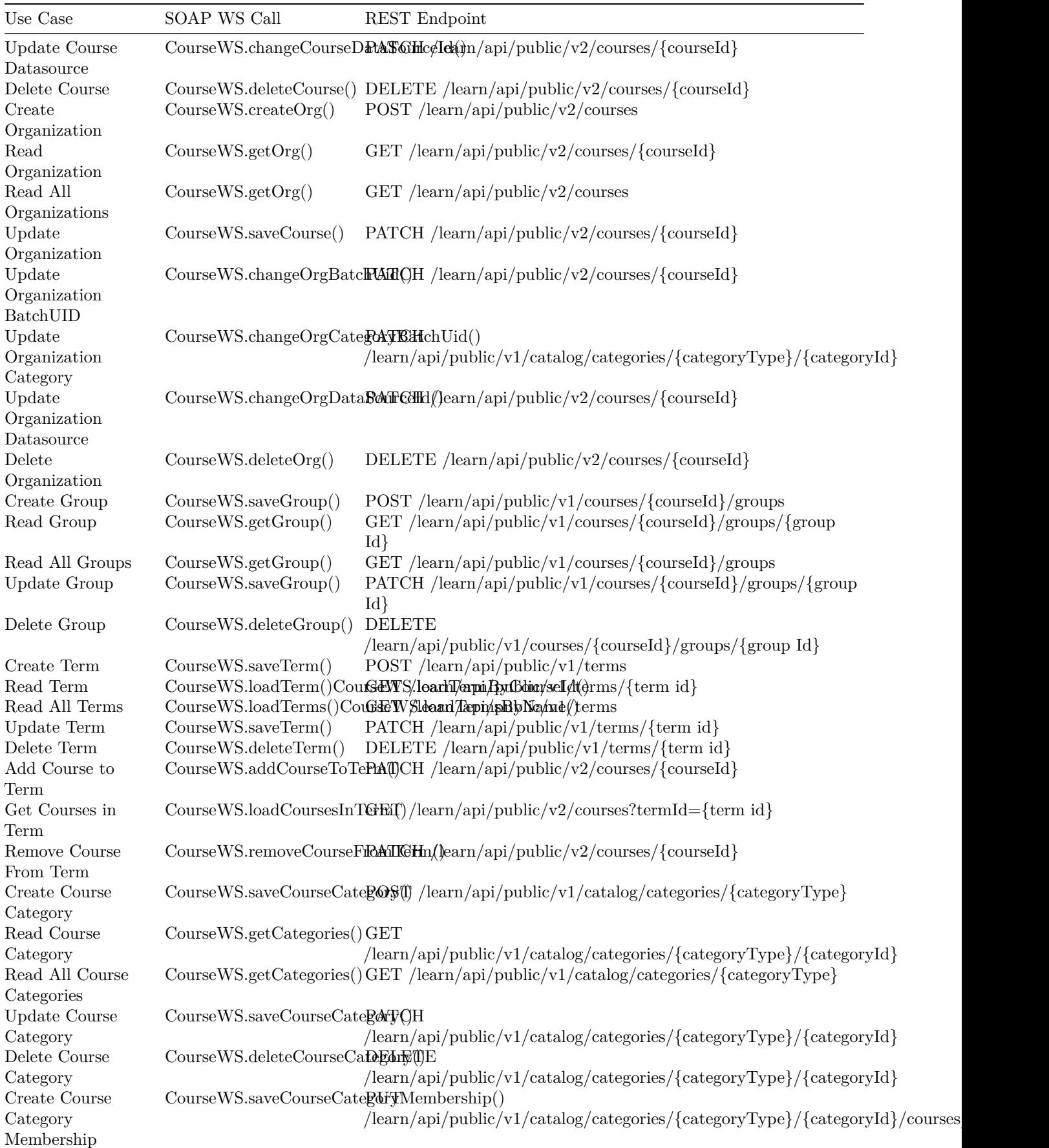

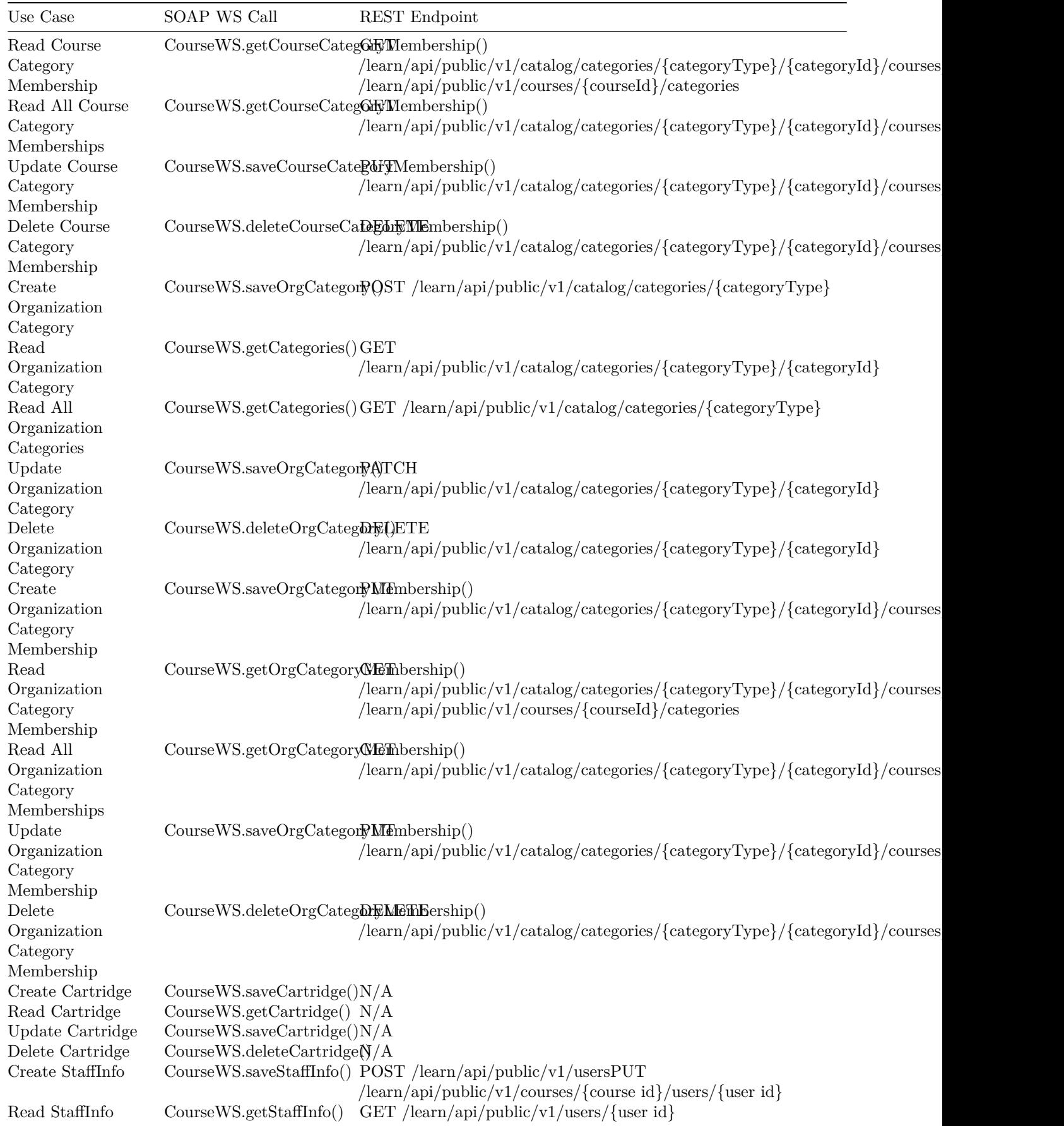

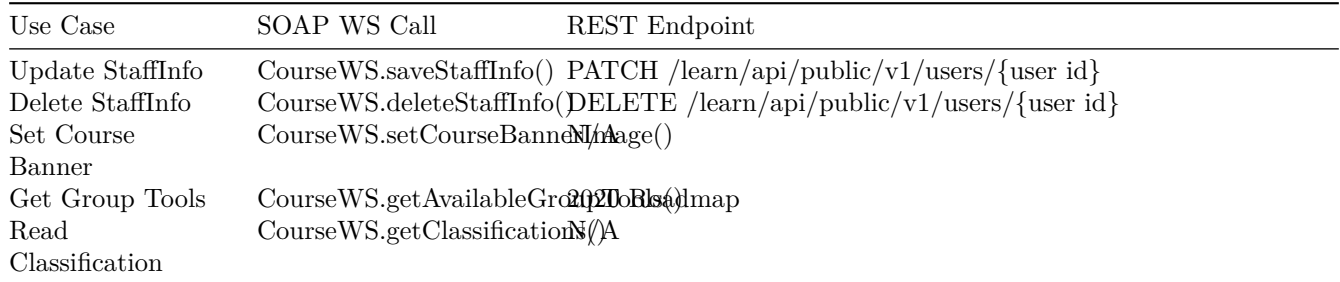

## **Course Memberships**

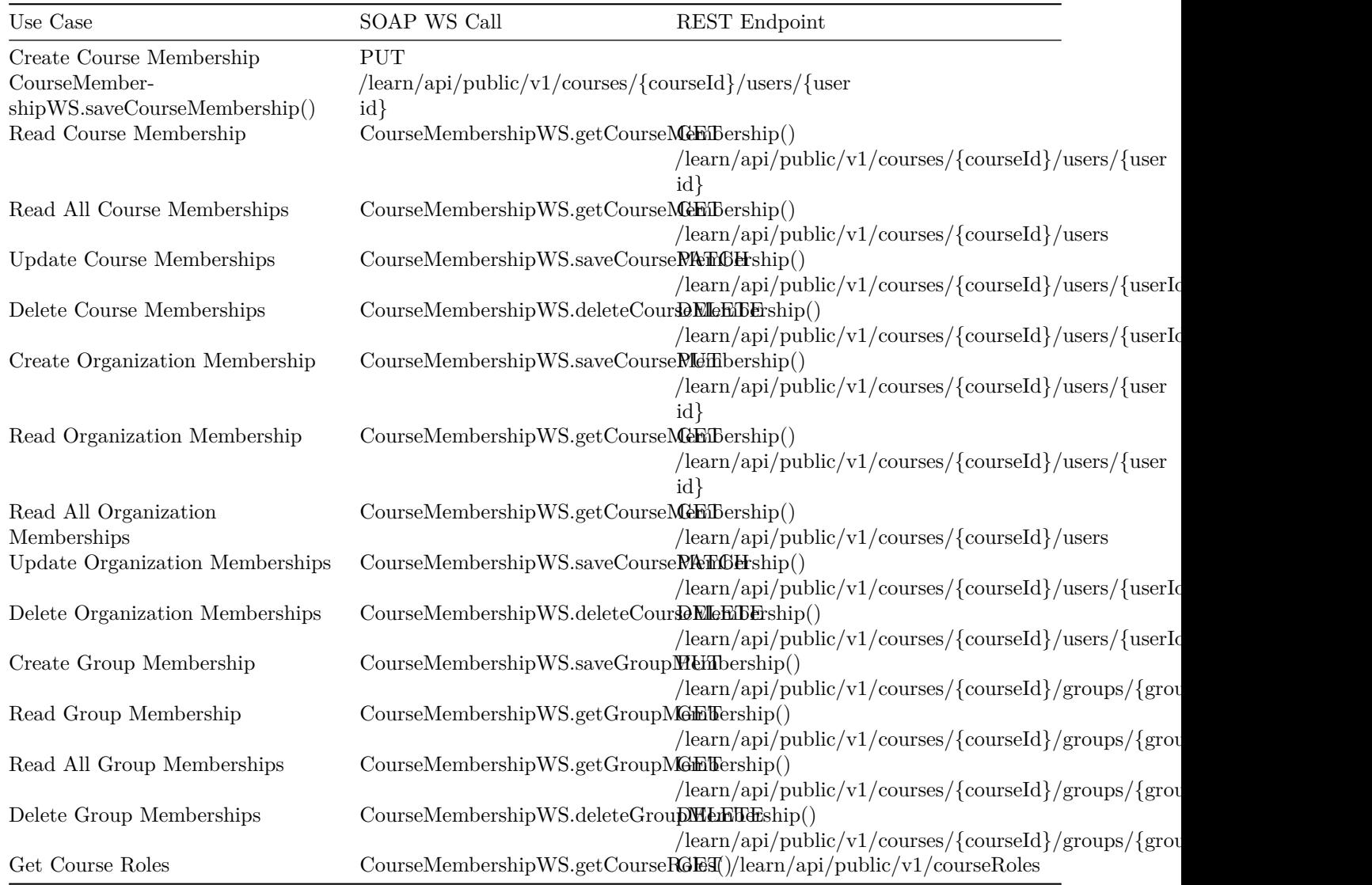

# **Gradebook**

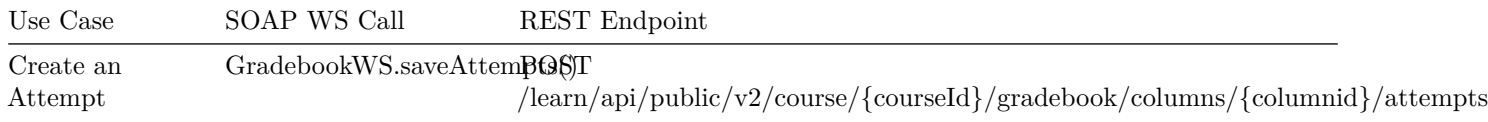

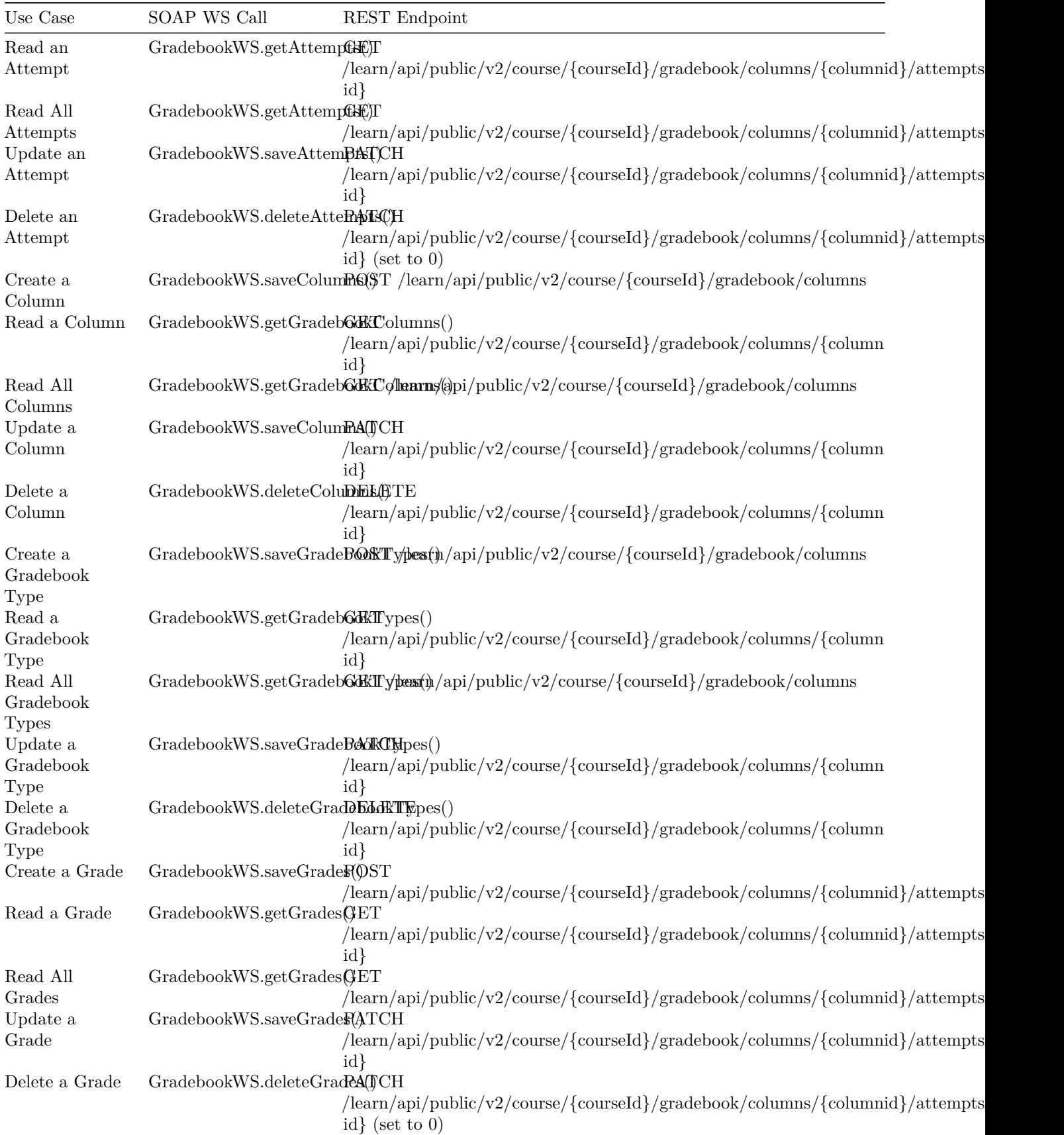

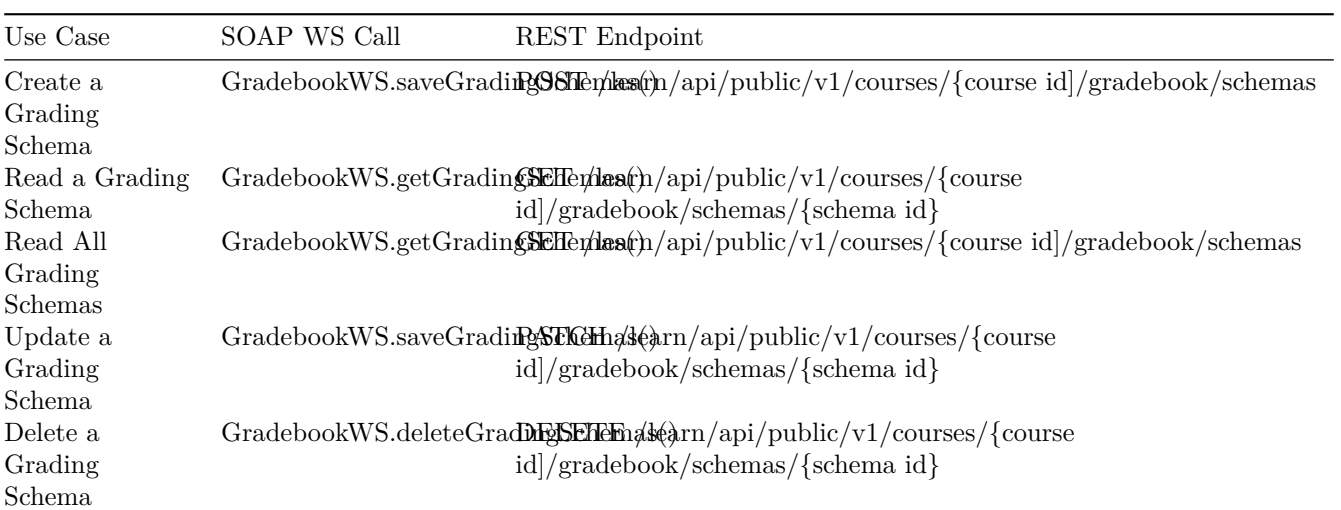

# **Users**

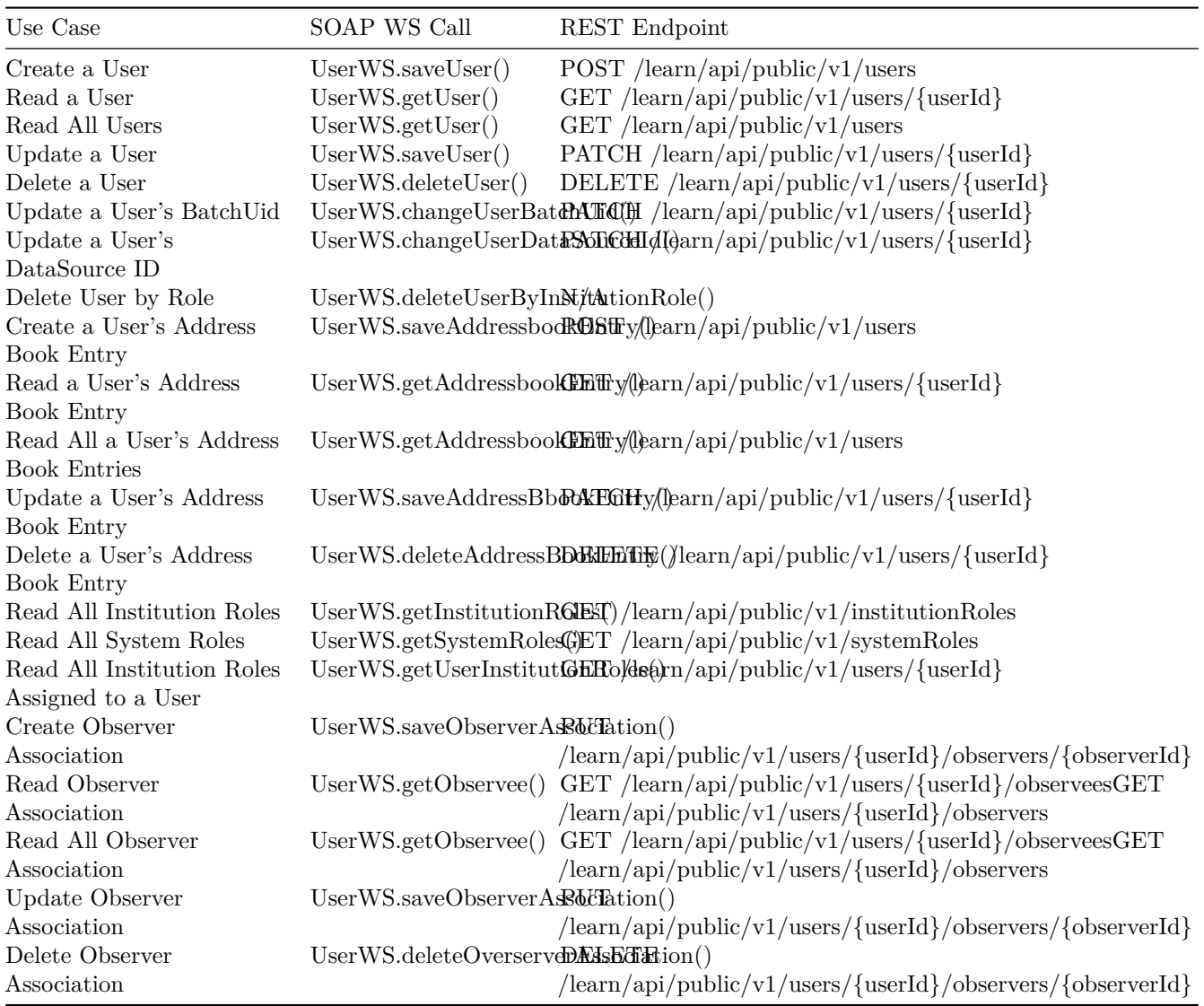

## **Util**

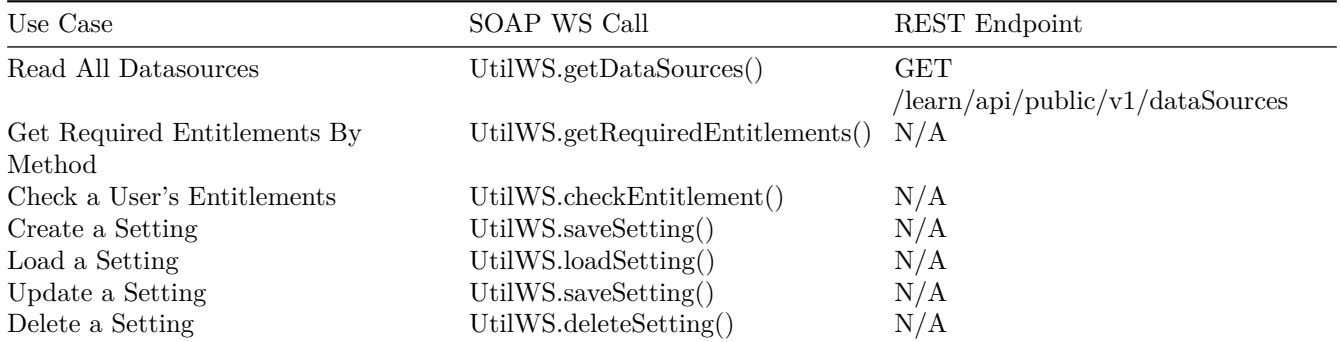